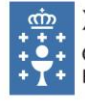

**XUNTA DE GALICIA** CONSELLERÍA DE EDUCACIÓN, UNIVERSIDADE E FORMACIÓN PROFESIONAL CEP Plurilingüe Pedro Caselles Beltrán

Estrada O Mosteiro 36740 Tomiño (Santa María) ● 886110738 ● 886110739 cep.pedro.caselles@edu.xunta.gal http://www.edu.xunta.es/centros/ceppedrocaselles

6131 163

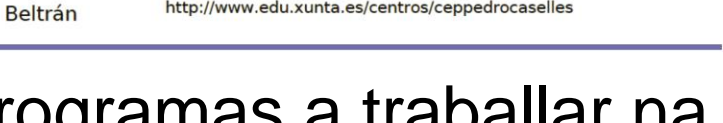

# Técnicas e programas a traballar na etapa de primaria no ámbito TIC

# Introdución

O propósito desta programación é o de establecer unhas competencias dixitais homologadas na totalidade do alumnado durante a súa etapa educativa de primaria. Trátase de asegurar que todos acaden un nivel de coñecemento ou destrezas dixitais suficiente para desenvolverse nas diferentes áreas e ámbitos educativos.

En cada curso ou ciclo definiremos uns contidos e capacidades en tres categorías básicas: **Interacción co medio dixital**: refírese ás técnicas básicas para manexar o dispositivo: acender, apagar, cargar un programa, desbloquear o salvapantallas, etc. Este apartado terá máis importancia nos primeiros anos, e xa terá menos atención nos cursos altos.

**Desenvolvemento en contornas definidas**: aprender a manexarse en espacios dixitais preparados para o alumnado: responder con selección de casillas, acceder á sección correspondente, subir unha tarefa… trátase de que aprendan a manexarse en entornos estándar, como a aula virtual do colexio, un kahoot, etc.

**Manexo de programas específicos**. Aprender a manexar programas, xeralmente de creación de contidos, que dan un producto final con valor educativo.

# Contidos

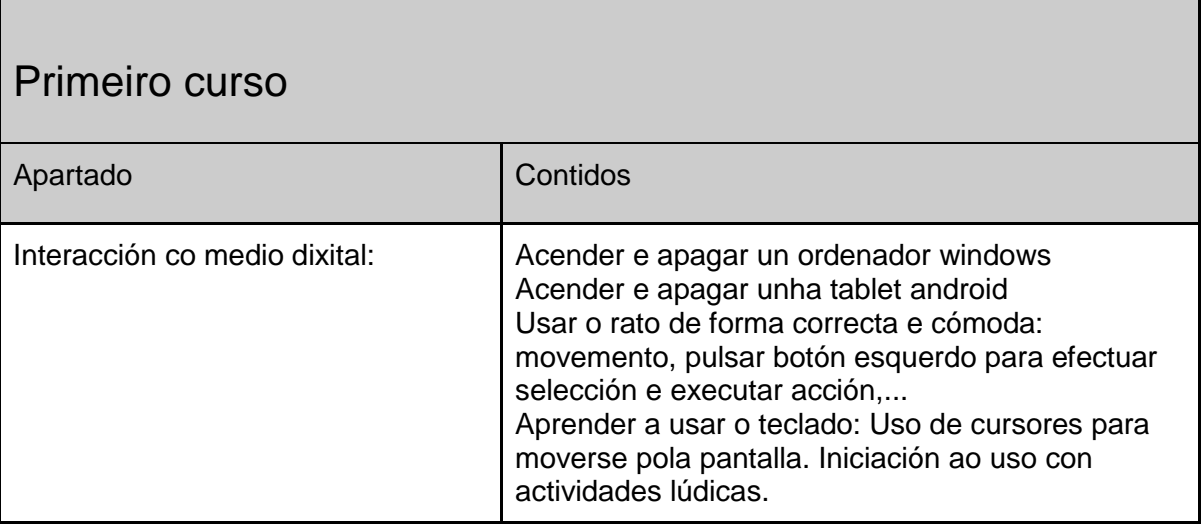

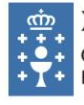

, <del>côn</del> **XUNTA DE GALICIA**<br> **+ ● + CONSELLERÍA DE EDUCACIÓN, UNIVERSIDADE**<br>
+ Y + E FORMACIÓN PROFESIONAL<br>
CEP Plurilingüe Pedro Caselles Beltrán CEP Plurilingüe Pedro Caselles Beltrán

Estrada O Mosteiro http://www.edu.xunta.es/centros/ceppedrocaselles

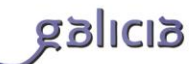

## Primeiro curso

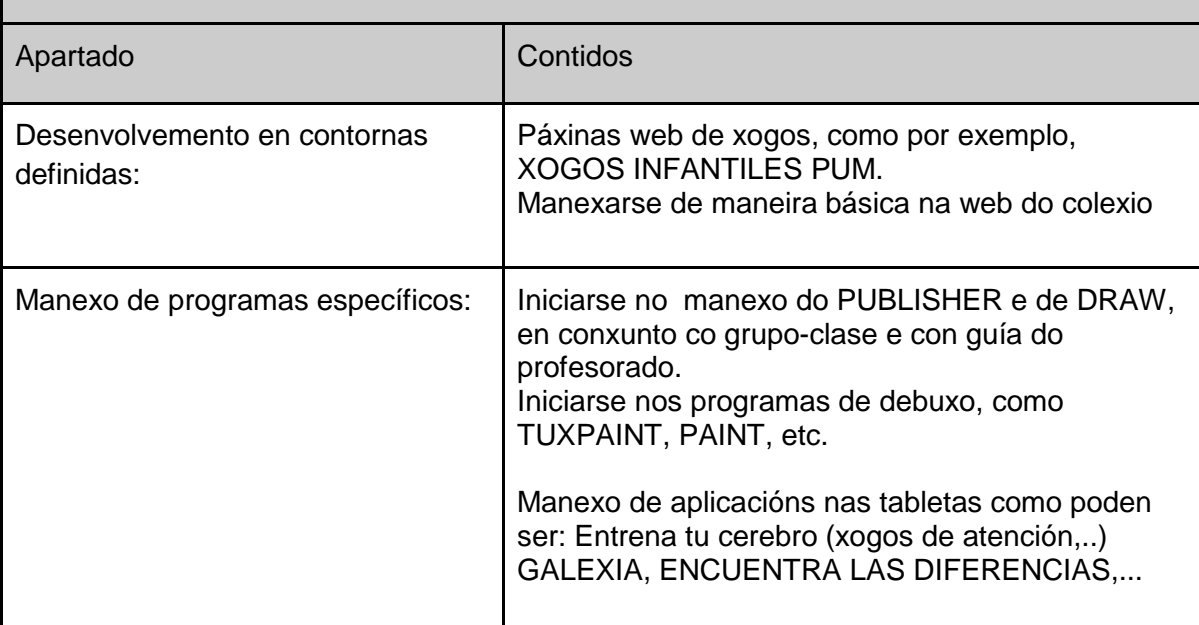

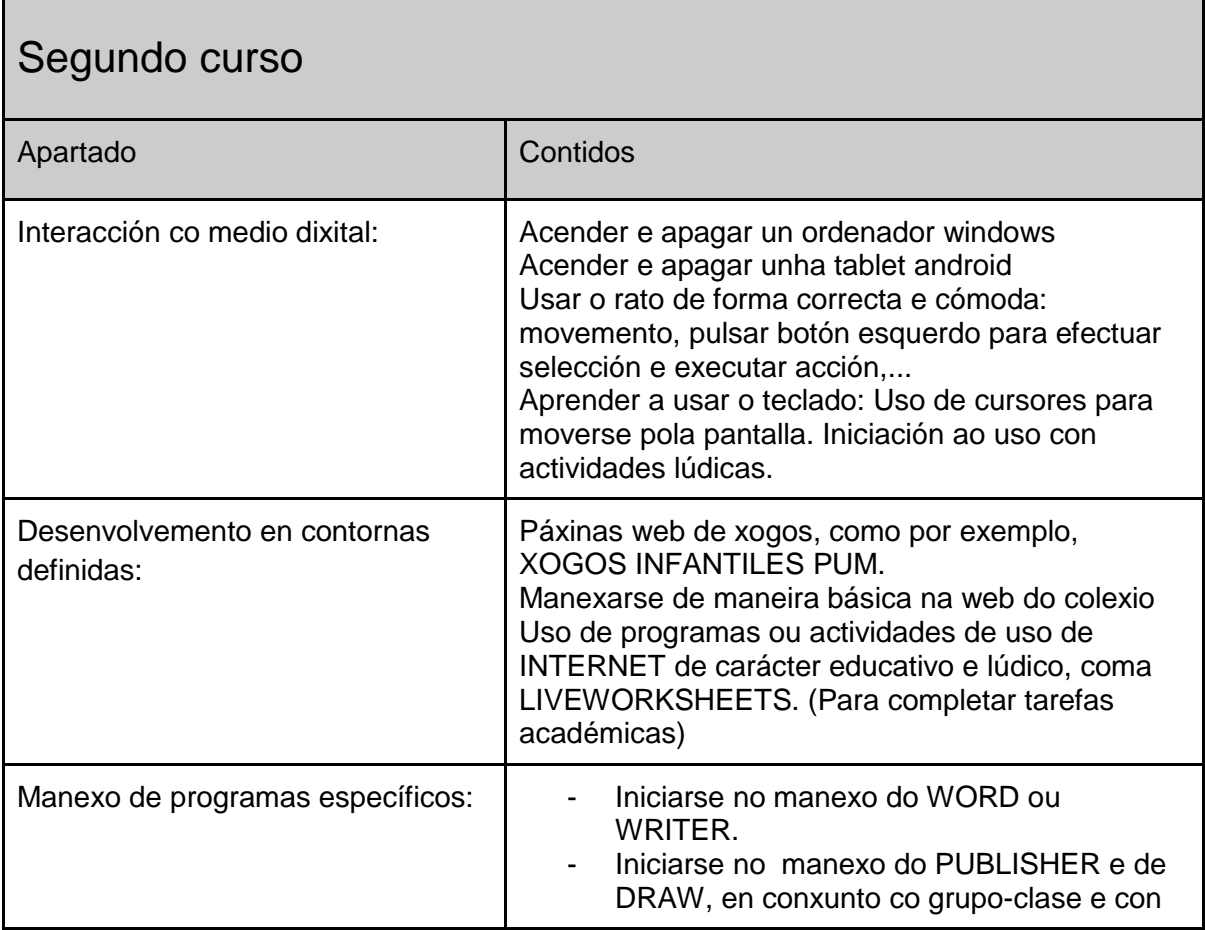

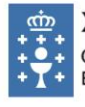

XUNTA DE GALICIA CONSELLERÍA DE EDUCACIÓN, UNIVERSIDADE<br>E FORMACIÓN PROFESIONAL CEP Plurilingüe Pedro Caselles Beltrán

Estrada O Mosteiro http://www.edu.xunta.es/centros/ceppedrocaselles

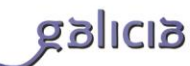

# Segundo curso

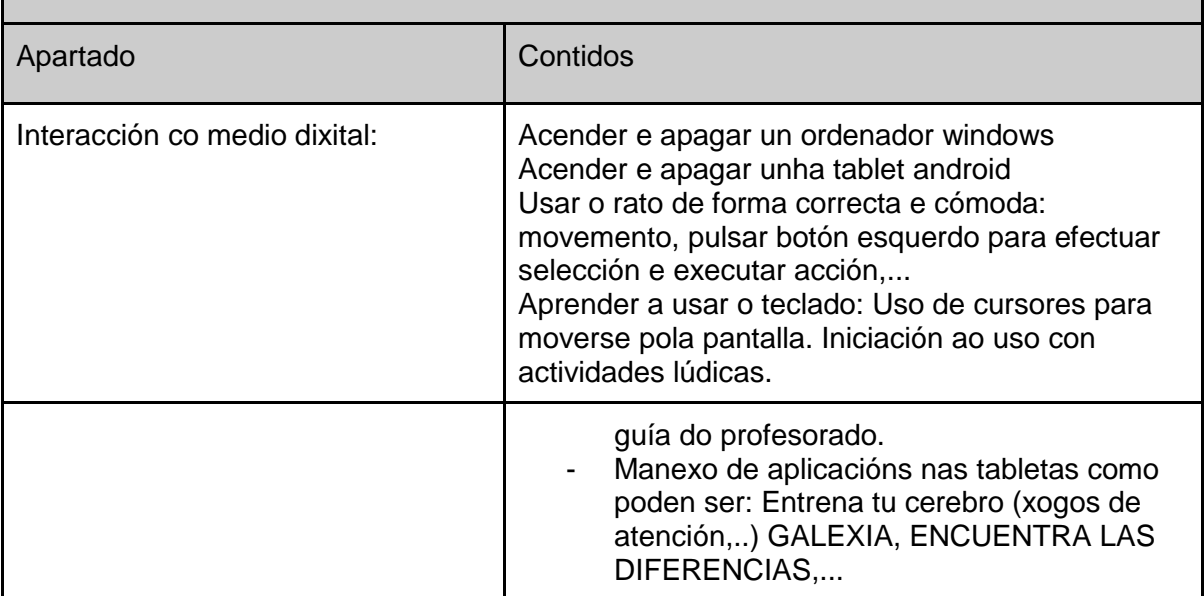

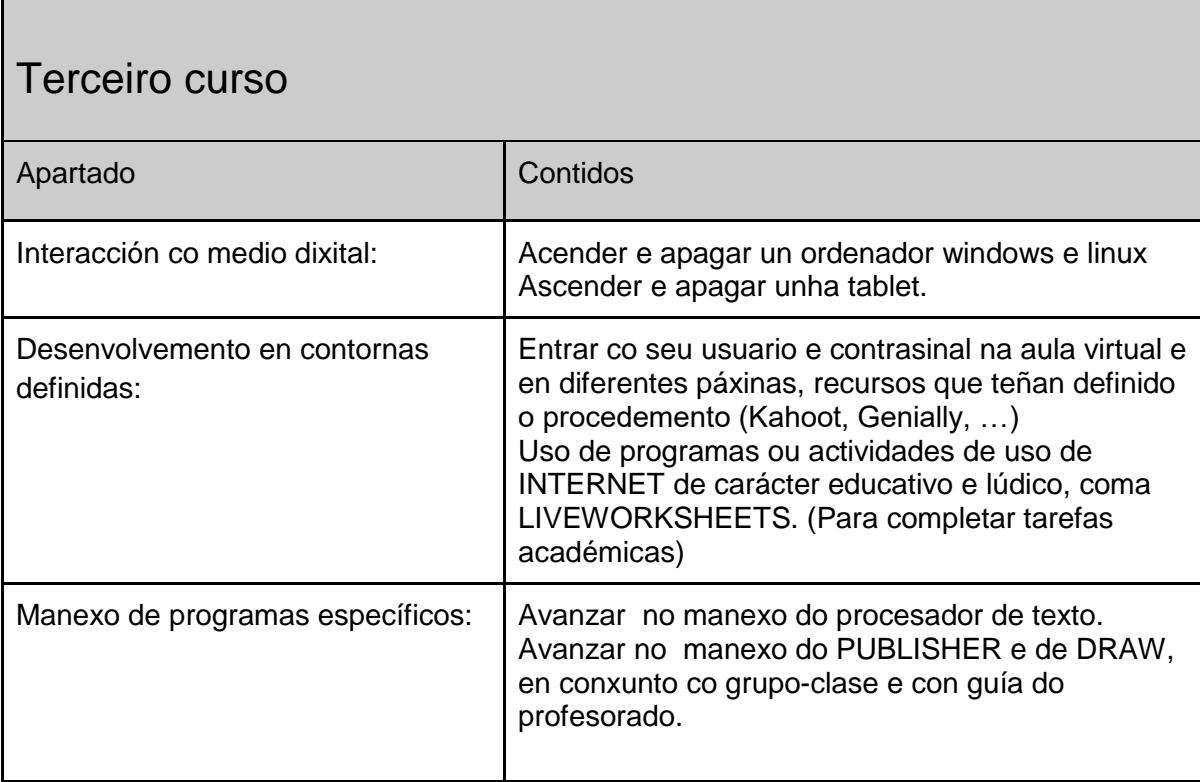

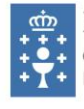

XUNTA DE GALICIA CONSELLERÍA DE EDUCACIÓN, UNIVERSIDADE<br>E FORMACIÓN PROFESIONAL CEP Plurilingüe Pedro Caselles Beltrán

Estrada O Mosteiro http://www.edu.xunta.es/centros/ceppedrocaselles

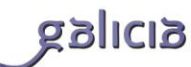

## Cuarto curso

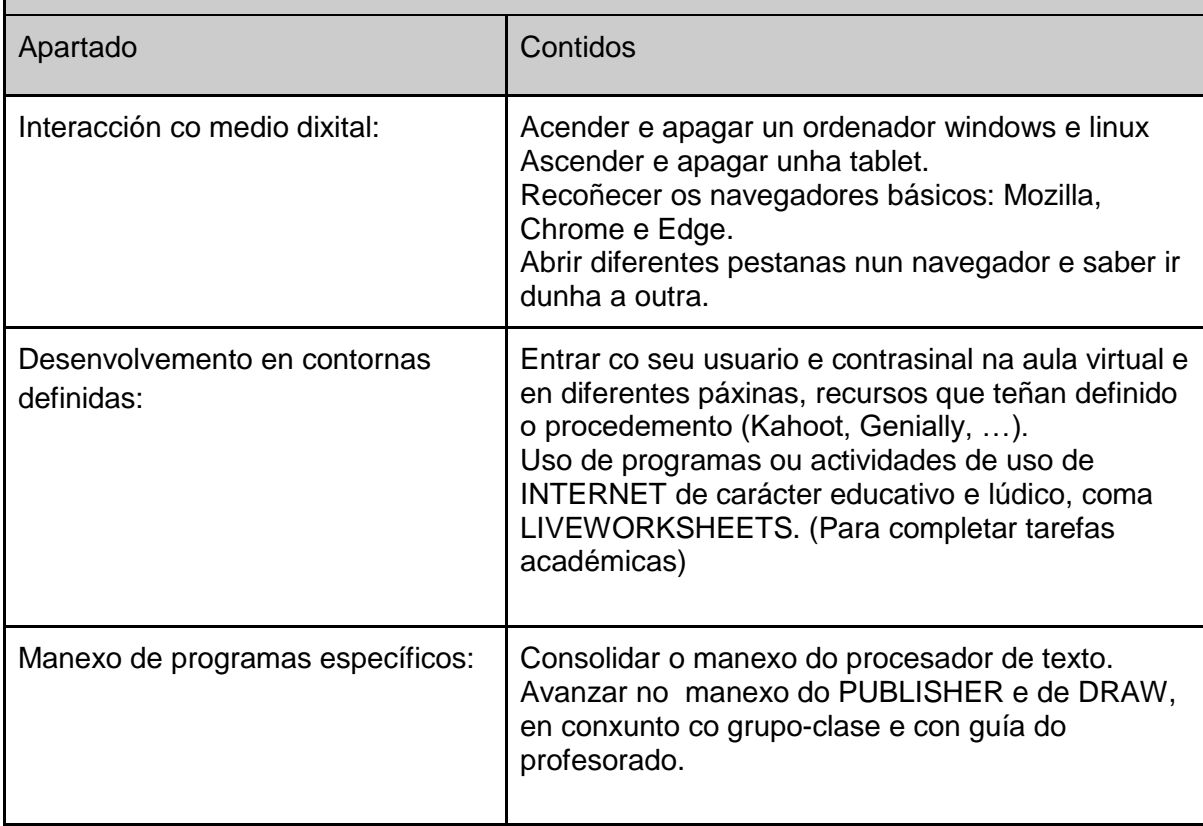

# Quinto curso

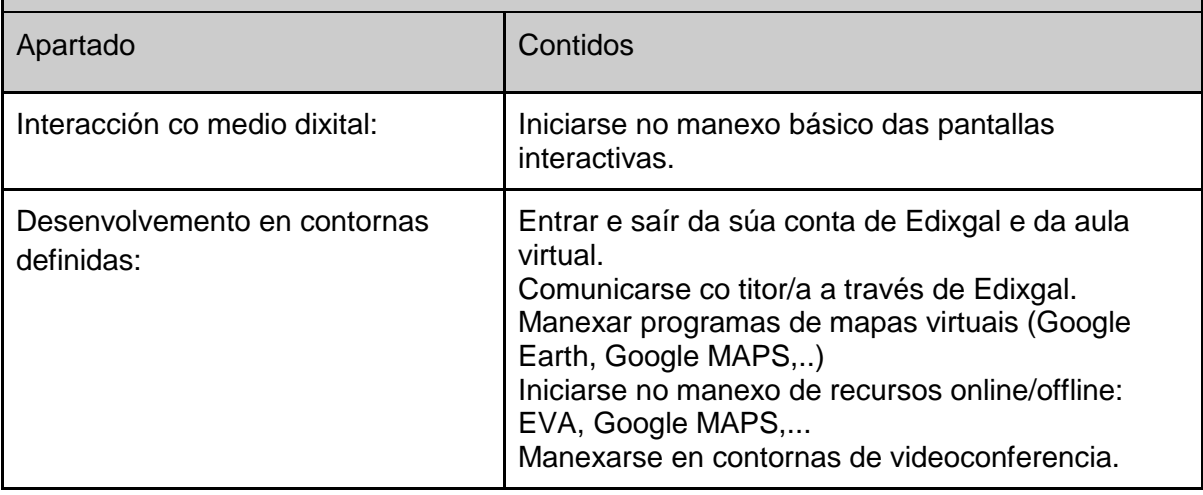

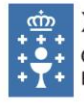

XUNTA DE GALICIA CONSELLERÍA DE EDUCACIÓN, UNIVERSIDADE<br>E FORMACIÓN PROFESIONAL CEP Plurilingüe Pedro Caselles Beltrán

Estrada O Mosteiro http://www.edu.xunta.es/centros/ceppedrocaselles

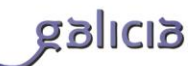

#### Quinto curso

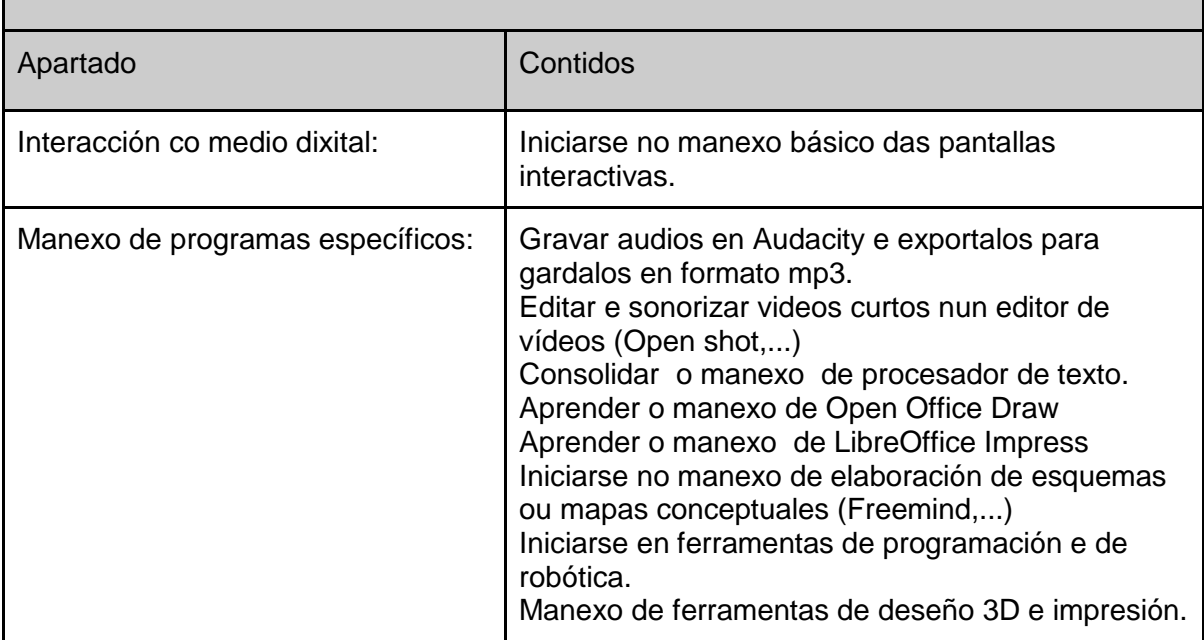

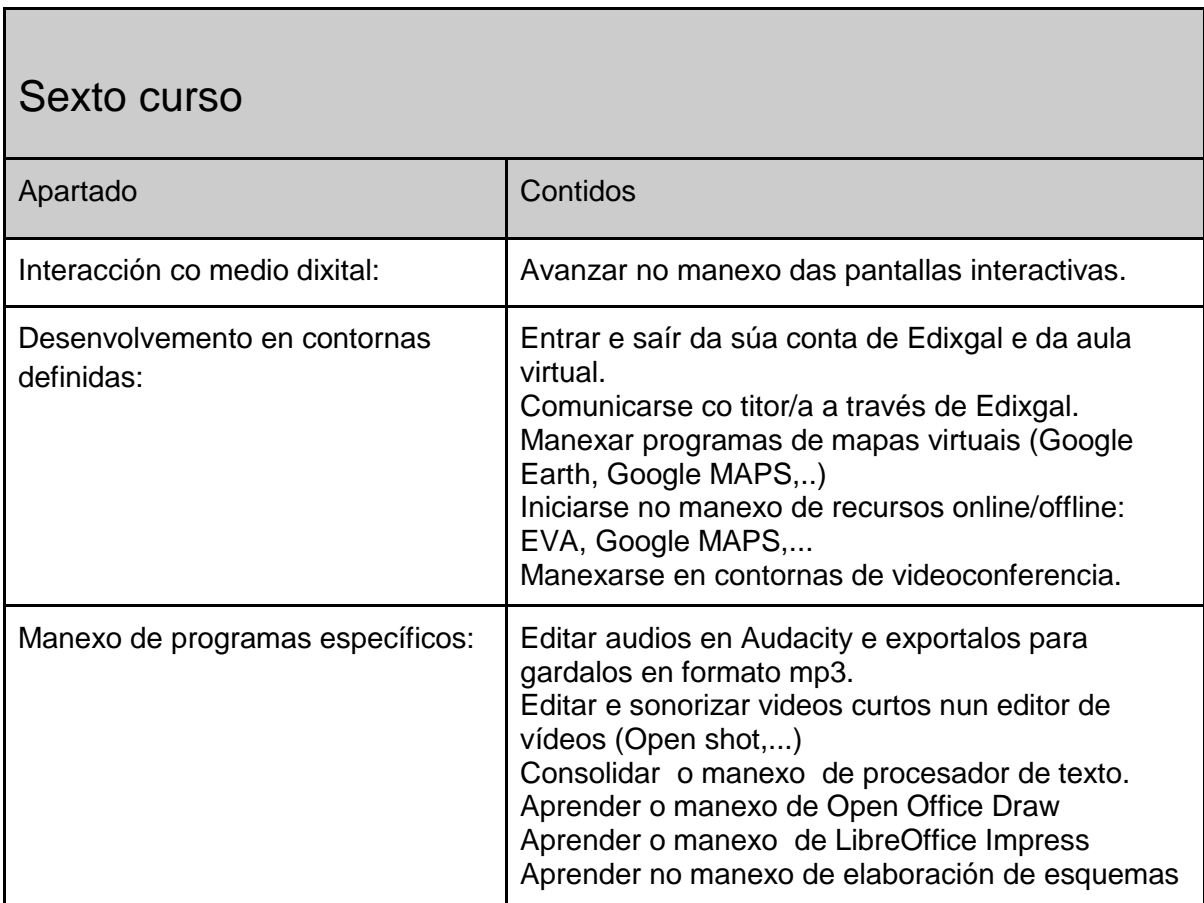

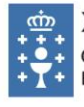

XUNTA DE GALICIA + +<br>CONSELLERÍA DE EDUCACIÓN, UNIVERSIDADE<br>T + E FORMACIÓN PROFESIONAL CEP Plurilingüe Pedro Caselles Beltrán

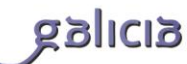

#### Sexto curso

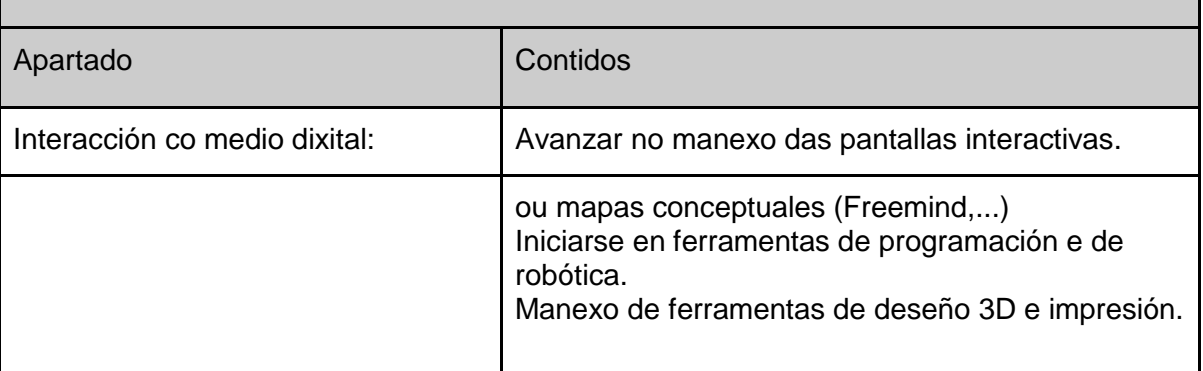